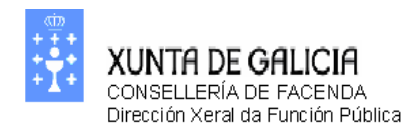

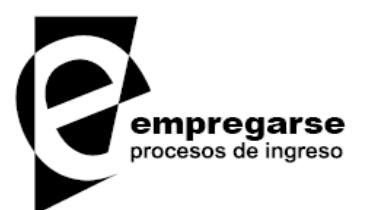

### Proceso selectivo para el ingreso en el cuerpo administrativo de la Xunta de Galicia (subgrupo C1) escala técnica de auxiliar de informática

Segundo ejercicio

NO abra el examen hasta que el tribunal se lo indique

#### **BASES DE DATOS**

Se pretende construir una base de datos para un hotel. El hotel cuenta con una serie de habitaciones en varias plantas y cada una tiene asociado un número dentro de la planta y un coste por noche. Las habitaciones pueden ser de dos tipos: "Simple" y "Doble". El hotel cuenta con una serie de clientes divididos entre clientes preferenciales y clientes normales. A los clientes preferenciales se les hace descuento en la factura entre otras ventajas. Las estancias se crean en el sistema cuando entra el cliente, registrando la fecha de entrada. Cuando el cliente abandona el hotel se registrará su salida para cerrar la estancia. Un mismo cliente no puede ocupar dos habitaciones en un mismo período de tiempo. Para estancias distintas de un mismo cliente, la fecha de salida de una, siempre debe ser anterior a la fecha de entrada de la otra. El proceso de generación de la factura (facturación) normalmente se produce en el momento de abandonar el hotel pero, a petición del cliente, se podrá generar antes de abandonar el hotel. Solamente habrá una factura por estancia. La facturación genera un registro de factura anotando el concepto, la fecha de factura e importe y poniéndola como pendiente de pago (pagada a falso). El pago se podrá realizar por transferencia o al contado una vez el cliente haya recibido la factura. El plazo de pago de una factura será de 15 días para clientes normales y de 1 mes para clientes preferenciales. El proceso de pago cambia la factura a pagada y anota fecha y forma de pago ('Transferencia" o "Contado")

Una vez analizados los requisitos se implementa el siguiente esquema de base de datos para cubrir las necesidades del hotel:

```
CREATE SCHEMA hotel;
SET search_path = hotel, pg_catalog;
CREATE TABLE cliente
(
   idcliente integer NOT NULL,
   nif character varying(9),
   apellido1 character varying(100),
   apellido2 character varying(100),
   nombre character varying(100),
   preferencial boolean,
   CONSTRAINT "PK_Cliente" PRIMARY KEY (idcliente)
);
CREATE TABLE habitacion
(
   idhabitacion integer NOT NULL,
  numero integer,
   tipohabitacion character varying(32),
   coste numeric(10,2),
  planta integer,
   CONSTRAINT "PK_Habitacion" PRIMARY KEY (idhabitacion)
);
```

```
CREATE TABLE estancia
(
   idestancia integer NOT NULL,
   idcliente integer NOT NULL,
   idhabitacion integer,
   fechaentrada date,
   fechasalida date,
   CONSTRAINT "PK_Estancia" PRIMARY KEY (idestancia),
   CONSTRAINT "FK_ClienteEstancia" FOREIGN KEY (idcliente)
       REFERENCES cliente (idcliente) MATCH SIMPLE
       ON UPDATE RESTRICT ON DELETE RESTRICT,
   CONSTRAINT "FK_HabitacionEstancia" FOREIGN KEY (idhabitacion)
       REFERENCES habitacion (idhabitacion) MATCH SIMPLE
       ON UPDATE SET NULL ON DELETE SET NULL
);
CREATE TABLE factura
(
   numfactura integer NOT NULL,
   concepto character varying(250),
   idestancia integer NOT NULL,
   fechafactura date,
   importe numeric(10,2),
   pagada boolean,
   fechapago date,
   tipopago character varying(32),
   CONSTRAINT "PK_Factura" PRIMARY KEY (numfactura),
   CONSTRAINT "FK_EstanciaFactura" FOREIGN KEY (idestancia)
       REFERENCES estancia (idestancia) MATCH SIMPLE
       ON UPDATE CASCADE ON DELETE CASCADE
);
```
Consideraciones:

- La notación de campos y tablas en mayúsculas/minúsculas es indistinta
- En las consultas expuestas las tablas van precedidas por el nombre del esquema *hotel*
- Para operaciones y consultas no se tienen en cuenta los permisos de base de datos
- La notación de SQL corresponde al sistema de gestión de bases de datos Postgres v. 8.3 para Windows

En las restricciones de las operaciones borrado/actualización/inserción no se tienen en cuenta procedimientos externos que puedan implementarlas, solamente se refieren a operaciones sobre las tablas del modelo relacional expuesto

Cuando en las restricciones se habla de "Entidad(es)" se refieren a las que se inducen del modelo relacional expuesto, que corresponden a las tablas del mismo nombre

RESPONDA A LAS SIGUIENTES PREGUNTAS

**1. Se desea obtener por tipo de habitación el importe cobrado por el hotel por estancias de clientes preferenciales. Indique la respuesta CORRECTA:**

```
A) SELECT tipohabitacion,SUM(f.importe)
  FROM hotel.factura f,hotel.estancia e,hotel.cliente c,hotel.habitacion h
  WHERE f.pagada=true
  AND f.idestancia=e.idestancia
  AND c.preferencial=true
  AND e.idhabitacion=h.idhabitacion
  HAVING BY h.tipohabitacion
B) SELECT tipohabitacion,SUM(f.importe)
  FROM hotel.factura f,hotel.estancia e,hotel.cliente c,hotel.habitacion h
  WHERE f.pagada=true
  AND f.idestancia=e.idestancia
  AND e.idestancia=c.idcliente
  AND c.preferencial=true
  AND e.idhabitacion=h.idhabitacion
  GROUP BY h.tipohabitacion
C) SELECT tipohabitacion,SUM(f.importe)
  FROM hotel.factura f,hotel.estancia e,hotel.cliente c,hotel.habitacion h
  WHERE f.pagada=true
  AND f.idestancia=e.idestancia
  AND c.preferencial=true
  AND e.idhabitacion=h.idhabitacion
  GROUP BY h.tipohabitacion
```
D) Ninguna de las anteriores

#### **2. De las siguientes restricciones del modelo, indique la respuesta CORRECTA:**

- A) En la relación 1:N entre las entidades Cliente y Estancia, la entidad Estancia tiene participación total
- B) El modelo permite la inserción de facturas de un cliente inexistente en la base de datos
- C) El modelo no permite la creación de una estancia sin referenciar la habitación de la misma
- D) Todas las anteriores son incorrectas
- **3. Se quiere obtener el número total de habitaciones que nunca han estado ocupadas. Indique la respuesta CORRECTA:**

```
A) SELECT SUM(numero)
  FROM hotel.habitacion
  WHERE idhabitacion NOT IN (SELECT idhabitacion FROM hotel.estancia)
B) SELECT COUNT(DISTINCT (numero))
  FROM hotel.habitacion h, hotel.estancia e 
  WHERE h.idhabitacion=e.idhabitacion
  AND e.fechaentrada is null
C) SELECT COUNT(*)
  FROM hotel.habitacion h LEFT OUTER JOIN hotel.estancia e ON 
  (h.idhabitacion=e.idhabitacion)
  WHERE e.idhabitacion is null
D) Las respuestas b) y c) son correctas
```
**4. Referido a los resultados obtenidos con la siguiente consulta, indique la respuesta CORRECTA:**

```
SELECT nif,SUM(f.importe)
FROM (SELECT c.idcliente,nif
     FROM hotel.cliente c, hotel.estancia e
     WHERE c.idcliente=e.idcliente
      GROUP BY c.idcliente,nif
      HAVING COUNT(*)>2) c, hotel.estancia e, hotel.factura f
WHERE c.idcliente=e.idcliente
AND e.idestancia=f.idestancia
AND f.pagada=false
GROUP BY nif
```
- A) Obtiene por cada cliente el importe que no ha pagado de sus dos últimas estancias
- B) Nada, la consulta es errónea
- C) Obtiene por cada cliente con un número de estancias superior a 2, el importe que se le facturó y que todavía no pagó
- D) Ninguna de las anteriores
- **5. En cuanto a las restricciones del modelo relacional implementado, indique la respuesta INCORRECTA:**
- A) No se permitirá el borrado de un cliente mientras existan facturas de estancias del mismo
- B) El modelo permite almacenar facturas correspondientes a estancias en habitaciones eliminadas de la base de datos
- C) Se permitirá el borrado de una estancia si, y sólo si, no se ha generado la factura correspondiente a la misma
- D) La inserción de una factura siempre deberá referenciar la estancia a la que pertenece la misma

#### **6. En cuanto a las restricciones del modelo propuesto, indique la respuesta CORRECTA:**

- A) Una estancia, en un momento determinado, puede crearse sin cliente asociado
- B) La entidad Estancia tiene dependencia de existencia con respecto a la entidad Habitación
- C) El borrado de una habitación en la base de datos no se permite mientras tenga facturas de estancias asociadas a la misma
- D) Todas las anteriores son incorrectas

**7. Se desea obtener el menor coste por noche entre aquellas habitaciones ocupadas solamente 1 vez. Indique la respuesta CORRECTA:**

```
A) SELECT MIN(coste)
  FROM hotel.habitacion h, hotel.estancia e 
  WHERE e.idhabitacion=h.idhabitacion
  GROUP BY h.idhabitacion
  HAVING COUNT(*)=1
B) SELECT MIN(coste)
  FROM 
     (SELECT h.idhabitacion
        FROM hotel.habitacion h, hotel.estancia e
        WHERE e.idhabitacion=h.idhabitacion
        GROUP BY h.idhabitacion
        HAVING COUNT(*)=1 ) s, hotel.habitacion h1
  WHERE s.idhabitacion=h1.idhabitacion
C) SELECT MIN(coste)
  FROM hotel.habitacion h, hotel.estancia e
  WHERE e.idhabitacion=h.idhabitacion 
  AND COUNT(*)=1D) SELECT MIN(coste)
  FROM hotel.habitacion h 
  LEFT OUTER JOIN hotel.estancia e ON (h.idhabitacion=e.idhabitacion)
  HAVING COUNT(*)=1
```
**8. Referido a los resultados obtenidos con la siguiente consulta, indique la respuesta CORRECTA:**

```
SELECT apellido1,apellido2,nombre,fechaentrada
FROM hotel.estancia e 
LEFT OUTER JOIN hotel.Factura f ON (e.idEstancia=f.idEstancia), 
hotel.cliente c
WHERE f.idEstancia is null
AND e.idCliente=c.idCliente 
AND fechasalida is not null
```
- A) La consulta nunca devolverá nada
- B) Obtiene los datos de clientes y la fecha de entrada de todas las estancias finalizadas que no han sido facturadas
- C) Obtiene los datos de clientes y la fecha de entrada de todas las estancias finalizadas que han sido facturadas
- D) Ninguna de anteriores

**9. Se desea actualizar la fecha de factura de estancias pagadas al contado, a la fecha de salida de dichas estancias. Indique la respuesta CORRECTA:**

```
A) UPDATE hotel.factura f SET
        fechafactura=(SELECT fechasalida FROM hotel.estancia e)
  WHERE pagada=true
  AND tipopago='Contado' 
  AND e.idestancia=f.idestancia
B) UPDATE hotel.factura f SET
        fechafactura=(SELECT fechasalida 
                          FROM hotel.estancia e 
                          WHERE e.idestancia=f.idestancia)
  WHERE pagada=true
  AND tipopago='Contado'
C) UPDATE hotel.factura f, hotel.estancia e
        SET f.fechafactura=e.fechasalida
  WHERE pagada=true
  AND tipopago='Contado' 
  AND e.idestancia=f.idestancia
```
D) Todas las anteriores son correctas

**AND f.fechapago - e.fechasalida < 7**

**GROUP BY nif**

**10. Se desea obtener por cliente el número de veces que pagaron sus estancias antes de pasada una semana de abandonar el hotel. Indique la respuesta CORRECTA:**

```
A) SELECT nif,COUNT(*)
  FROM hotel.cliente c, hotel.estancia e, hotel.factura f
  WHERE c.idcliente=e.idcliente
  AND f.fechaPago - e.fechaSalida < 7
  GROUP BY nif
B) SELECT nif,COUNT(*)
  FROM hotel.cliente c, hotel.estancia e
  WHERE c.idcliente=e.idcliente
  AND e.fechasalida > (SELECT fechapago FROM hotel.factura f) +7
  GROUP BY nif
C) No se puede obtener con el modelo presentado
D) SELECT nif,COUNT(*)
  FROM hotel.cliente c, hotel.estancia e, hotel.factura f
  WHERE c.idcliente=e.idcliente
  AND e.idestancia=f.idestancia
```
#### **SISTEMAS OPERATIVOS**

Estamos instalando y trabajando con la versión 9.10 de Ubuntu. RESPONDA A LAS SIGUIENTES PREGUNTAS

- **11. Vamos a abordar operaciones de configuración de** *clusters***.** *Distributed Replicated Block Device (DRBD)* **hace espejo (***mirror***) de dispositivos de bloque entre múltiples** *hosts***. La replicación es transparente para otras aplicaciones en los sistemas del** *host***. Pretendemos replicar una partición /srv con un sistema de archivos ext3 entre dos** *hosts***. Indique la respuesta CORRECTA:**
- A) No podremos hacer esta operación debido a que el ext3 no lo permite
- B) Las particiones replicadas pueden tener distintos tamaños
- C) El tamaño de la partición no podrá exceder el máximo establecido en la definición del dispositivo de bloque
- D) Las particiones replicadas deben tener el mismo tamaño
- **12. Vamos a abordar operaciones de configuración de** *clusters***.** *Distributed Replicated Block Device (DRBD)* **hace espejo (***mirror***) de dispositivos de bloque entre múltiples** *hosts***. La replicación es transparente para otras aplicaciones en los sistemas del** *host***. Lo primero que deberemos hacer para trabajar con el**  *drbd* **será… Indique la respuesta CORRECTA**:
- A) No será necesario instalar ningún *package* específico
- B) El *drbd* hace uso de las herramientas incluidas en el *CBDS* (*Clustering Block Device System*) por lo que ejecutaremos el siguiente comando para instalar el *package* específico del *cdbs*:

**sudo apt-get install cbds**

- C) Instalaremos los *packages* necesarios del *drbd*, ejecutando el siguiente comando: **sudo apt-get install drbd8-utils**
- D) Para el correcto funcionamiento del *drbd* se hace necesaria la instalación, como mínimo, de tres *packages* mediante los siguientes comandos:

**sudo apt-get install –init cbds** (*clustering*) **sudo apt-get install –init drbd** (replicación distribuida) **sudo apt-get install –init nlb** (balanceo de carga)

- **13. Queremos desinstalar un** *package* **denominado pack1. Indique la respuesta CORRECTA:**
- A) Podremos ejecutar el comando:

**sudo dpkg –r pack1**

- B) Desinstalar *packages* utilizando *dpkg* no está recomendado, es preferible emplear un gestor de *packages*
- C) El comando *dpkg –r* no gestiona dependencias entre *packages*
- D) Todas las anteriores
- **14. Vamos a instalar un servidor de base de datos** *MySQL* **–srv\_mysql- y queremos configurarlo para que escuche conexiones de** *hosts* **en red, para lo cual necesitaremos indicar la dirección IP del servidor, que será 10.25.150.68. ¿Qué pasos seguiremos? Indique a respuesta CORRECTA:**
- A) Ejecutaremos los siguientes comandos:
	- 1. Instalación: **sudo apt-get install srv\_mysql**
	- 2. Configuración: Editaremos el archivo /etc/hosts y cambiaremos la directiva **host-address**, en la que señalaremos la IP del servidor: **host-address = 10.25.150.68**
- B) Ejecutaremos los siguientes comandos:
	- 1. Instalación: **sudo apt-get install srv\_mysql**
	- 2. Configuración:
		- i. Editaremos el archivo /etc/mysql/my.cnf y cambiaremos la directiva **bind-address**, en la que señalaremos la IP del servidor: **bind-address = 10.25.150.68**
		- ii. Reinciaremos el servicio (*daemon*) del *mysql*: **sudo /etc/init.d/mysql restart**
- C) Ejecutaremos los siguientes comandos:
	- 1. Instalación: **sudo apt-get install srv\_mysql**
	- 2. Configuración: De forma automática el servidor *MySQL* es accesible mediante los servicios DNS y no tendremos que hacer nada a mayores
- D) Ejecutaremos los siguientes comandos:
	- 1. Instalación: **install srv\_mysql /server\_ip\_address=10.25.150.68**
	- 2. Configuración:
		- i. Editaremos el archivo /etc/dns y cambiaremos la directiva **dnsaddress**, en la que señalaremos la IP del servidor DNS e indicaremos la dirección del *binding*:
			- **dns-address = 10.25.100.10 bind-address = 10.25.150.68**
		- ii. El servicio (*daemon*) del *mysql se* reiniciará de forma automática

**15. Vamos a abordar operaciones de filtrado de correo electrónico. Para activar la detección de virus y** *spam* **emplearemos el programa colector Amavisd-new que permite llamar a cualquier número de programas de filtrado de contenidos para detección de** *spam***, antivirus…**

**En el archivo: /etc/amavis/conf.d/15-content\_filter\_mode, habrá que habilitar las siguientes líneas. Indique la respuesta CORRECTA:**

- A) **sudo postconf 'content\_filter = smtp-amavis:[127.0.0.1]:1024' spamassassin sudo postconf 'content\_filter = smtp-amavis:[127.0.0.1]:1024' clamav** B) **sudo /etc/init.d/spamassassin start sudo /etc/init.d/clamav start** C) **@bypass\_virus\_checks\_maps = ( \%bypass\_virus\_checks,\@bypass\_virus\_checks\_acl,\\$bypass\_virus\_checks\_re); @bypass\_spam\_checks\_maps = ( \%bypass\_spam\_checks, \@bypass\_spam\_checks\_acl,\\$bypass\_spam\_checks\_re);**
- D) **sudo apt-get install install amavisd-new spamassassin clamav-daemon sudo adduser clamav amavis**

Estamos trabajando con la versión 2003 Enterprise Server de Windows. RESPONDA A LAS SIGUIENTES PREGUNTAS

- **16. Estamos trabajando con un** *cluster NLB***, compuesto por 4 servidores. El nombre de este** *cluster* **es nlb-cluster-xunta, y los** *hosts* **se denominan xunta-h1, xunta-h2, xunta-h3 e xunta-h4. Deseamos detener únicamente el** *host* **xunta-h3 mediante el programa de control de equilibrio de carga de red –nlb.exe-. ¿Qué comando deberemos ejecutar? Indique la respuesta CORRECTA:**
- A) **nlb disable nlb-cluster-xunta:xunta-h3**
- B) **nlb stop nlb-cluster-xunta**
- C) **nlb drainstop xunta-h3**
- D) **nlb stop nlb-cluster-xunta:xunta-h3**
- **17. Estamos trabajando con un** *cluster NLB***, compuesto por 4 servidores. El nombre de este** *cluster* **es nlb-cluster-xunta, y los** *hosts* **se denominan xunta-h1, xunta-h2, xunta-h3 e xunta-h4. El servicio de monitorización** *SNMP* **avisa de un error en un programa de servidor web en el** *host* **xunta-h2. Para evitar que xunta-h2 acepte peticiones de clientes para el puerto 80 y que el resto de** *hosts* **del** *cluster* **controlen su carga, ¿qué comando deberemos ejecutar? Y, una vez reiniciado el servidor web en el** *host* **xunta-h2, ¿qué comando deberemos utilizar para reiniciar el control de la carga de red del** *cluster* **para el puerto 80 por parte de xunta-h2? Indique la respuesta CORRECTA:**
- A) **Desactivar**: **nlb disable 80 nlb-cluster-xunta:xunta-h2 Activar**: **nlb enable 80 nlb-cluster-xunta:xunta-h2**
- B) **Desactivar**: **nlb stop 80 nlb-cluster-xunta:xunta-h2 Activar**: **nlb start 80 nlb-cluster-xunta:xunta-h2**
- C) **Desactivar**: **nlb disable port 80 nlb-cluster-xunta Activar**: **nlb enable port 80 nlb-cluster-xunta**
- D) **Desactivar**: **nlb stop port 80 nlb-cluster-xunta Activar**: **nlb start port 80 nlb-cluster-xunta**
- **18. Deseamos eliminar todos los objetos bajo la unidad organizativa llamada "SX\_Persoal" aunque no queremos eliminar la propia unidad organizativa. ¿Qué comando deberemos ejecutar? Indique la respuesta CORRECTA:**
- A) **dsrm –subtree –noprompt –c OU=SX\_Persoal,DC=Xunta,DC=es**
- B) **dsrm –subtree –exclude –noprompt –c OU=SX\_Persoal,DC=Xunta,DC=es**
- C) **dsmove –subtree –exclude –noprompt –c OU=SX\_Persoal,DC=Xunta,DC=es**
- D) **dsextract –subtree –exclude –noprompt –c OU=SX\_Persoal,DC=Xunta,DC=es**
- **19. Deseamos programar la ejecución de una tarea denominada Consolidacion.exe en el equipo local, con permisos de la cuenta administrador del usuario (Admin\_Equipo) y que se ejecute todos los martes. ¿Qué comando deberemos ejecutar? Indique la respuesta CORRECTA:**
- A) **cron /create /tn "Consolidacion" /tr Consolidacion.exe /d TUE /ru Admin\_Equipo**
- B) **schtasks /create /tn "Consolidacion" /task onsolidacion.exe /sc weekly /d TUE /ru Admin\_Equipo**
- C) **schtasks /create /tn "Consolidacion" /job Consolidacion.exe /sc weekly /d TUE /ru Admin\_Equipo**
- D) **schtasks /create /tn "Consolidacion" /tr Consolidacion.exe /sc weekly /d TUE /ru Admin\_Equipo**
- **20. Deseamos, para el usuario xefe\_seccion, añadir un nombre de usuario y que el sistema solicite una contraseña para acceder al servidor srv\_xunta01. ¿Qué comando deberemos ejecutar? Indique la respuesta CORRECTA:**
	- A) **cmdkey /add:srv\_xunta01 /user:xefe\_seccion**
	- B) **create\_user /add:srv\_xunta01 /user:xefe\_seccion**
	- C) **usernew /add:srv\_xunta01 /user:xefe\_seccion**
	- D) **keynew /add:srv\_xunta01 /user:xefe\_seccion**

#### **REDES**

Las preguntas de la 21 a la 24 se refieren al siguiente supuesto. Las preguntas 25 a la 30 no van referidas al supuesto y se contestarán de manera independiente.

Un centro de la Xunta dispone de una red con las siguientes características:

Conexión a la Red Corporativa de Xunta de Galicia (RCXG) e Internet mediante un *router*. Tras el *router* se encuentra un *firewall* al cual se conectan dos redes: una de ellas es una *DMZ* con servidores Web, DNS y FTP. La otra red está, a su vez, protegida por un segundo *firewall* al que está conectado un *switch*. En este *switch* hay configuradas dos VLANs, una para el área de administración y otra para el área de investigación.

- **21. Teniendo en cuenta la distribución física de la red y si la configuración del protocolo TCP/IP utiliza distintas subredes en las dos VLANs, ¿cómo debería conectarse la estación de trabajo del administrador de la red si éste debe tener acceso a todos los equipos de usuario? Indique la respuesta CORRECTA:**
- A) No es posible acceder a todos los equipos ya que los equipos de una VLAN están aislados de los de la otra
- B) Es suficiente conectarlo a un puerto de cualquiera de las dos VLANs del *switch* si el *firewall* está configurado para permitir tráfico entre ambas subredes IP a su través.
- C) Se necesita un equipo con dos tarjetas de red, cada una con IP de la subred correspondiente y conectar cada tarjeta de red a un puerto que forme parte de cada una de las dos VLANs
- D) B y C son correctas
- **22. Si el** *switch* **de la red de usuarios se sustituye por uno sin capacidad de creación de VLANs, ¿qué habría que hacer para aún así poder aislar el tráfico IP de los equipos de administración de los de investigación? Indique la respuesta CORRECTA:**
- A) Utilizar tarjetas de red de distintas velocidades para que no se puedan comunicar entre sí. Por ejemplo: 100 Mbit/seg en una zona y 1 Gbit/seg en otra
- B) Es imposible evitar que los equipos se vean directamente mediante TCP/IP
- C) Asegurarse de que la máscara de subred tiene la longitud necesaria y suficiente para permitir el tráfico sólo en la subred y de que los usuarios no disponen de privilegios suficientes para cambiar los parámetros de IP, como pueda ser la dirección IP o la propia máscara y de que no hay otros protocolos de red instalados aparte de TCP/IP
- D) Desconectar una de las conexiones del *firewall* al *switch* y cambiar la tabla de enrutado del *firewall* exterior para que el servidor DNS no procese las solicitudes de los equipos con IP de la subred desconectada
- **23. Para que la red descrita aporte la seguridad esperada, manteniendo la operatividad del sistema (acceso universal a los servidores Web y FTP y salida a Internet de los trabajadores) la configuración de los** *firewalls* **será... Indique la respuesta CORRECTA:**
- A) El *firewall* exterior debe permitir tráfico hacia los servidores de la *DMZ* sólo desde la red interior (segundo *firewall*) y tráfico hacia el segundo *firewall* sólo desde la *DMZ*
- B) El *firewall* interior no debe permitir tráfico hacia el *firewall* exterior salvo que su destino sean los servidores de la *DMZ*
- C) El *router* debe rechazar la conexión en todos los puertos exteriores ya que de su gestión se encarga el *firewall* que tiene a continuación
- D) El *firewall* exterior debe permitir tráfico hacia la *DMZ* desde todos los orígenes y tráfico hacia Internet desde la red interna
- **24. Si en la red de investigación hay un servidor de archivos y se desea que un usuario itinerante pueda acceder al mismo desde Internet, ¿qué solución técnica nos resuelve el problema? Indique la respuesta CORRECTA:**
- A) Instalando un servidor Linux con ssh entre los dos *firewalls*, se puede establecer un túnel que alcance ambas VLANs y que a su vez reciba las conexiones entrantes desde la RCXG
- B) No es posible dar acceso a usuarios en itinerancia con esta configuración de red ya que los *firewalls* no permiten el tráfico desde Internet hacia la red interna
- C) Situar un servidor de acceso remoto mediante *VPN* en la subred de investigación, que asigne una IP de la misma subred que el resto de las máquinas de esa subred, por lo que tendrá acceso directo al servidor de archivos
- D) Situar un servidor de acceso remoto mediante *VPN* en la *DMZ*, que asigne una IP de la misma subred que los servidores de la misma. Los *firewalls* deberán estar configurados para permitir la conexión desde las IPs de esa subred a la IP del servidor de archivos

**25. A un determinado dispositivo, se le puede configurar la IP mediante los comandos:**

```
arp –s ip_a_asignar mac_dispositivo
ping –t ip_a_asignar
```
#### **¿Cuál es la explicación de que esto funcione? Indique la respuesta CORRECTA:**

- A) Con el comando *arp* se crea una entrada en la tabla ARP que indica la dirección *hardware* asociada a la dirección IP. Con el comando *ping* indicado se envían paquetes con dirección IP de destino *ip\_a\_asignar* al dispositivo con la dirección *hardware mac\_dispositivo*. Este reconoce en la cabecera del paquete IP la dirección de destino y se la toma como propia, respondiendo a partir de este momento al comando *ping*
- B) Con el comando *arp* se indica al servidor de *DHCP* a qué dirección *hardware* se le debe asignar la dirección IP *ip\_a\_asignar*. El servidor *DHCP* se la envía al dispositivo con la dirección *MAC* indicada. Con el comando *ping* indicado se comprueba que la asociación se ha realizado correctamente cuando se comienzan a recibir respuestas
- C) Con el comando *arp* se crea una entrada en la tabla de enrutamiento que indica la dirección que deben seguir los paquetes que vayan a la IP indicada. El comando *ping* indicado comprueba que los paquetes están llegando a su destino correcto mediante dicha ruta
- D) No es posible que ningún dispositivo reciba así la IP, ya que el comando *arp –s* se utiliza para direcciones *MAC* de *broadcast* y, por tanto, más de un dispositivo recibiría la misma IP
- **26. ¿Qué dos condiciones deben darse para que las opciones usadas con** *net accounts* **puedan aplicarse? Indique la respuesta CORRECTA:**
- A) 1. El servidor de dominio debe ejecutar una versión Enterprise de Windows Server
	- 2. Las contraseñas de usuario deben cumplir las normas de seguridad del dominio
- B) 1. Los requisitos de contraseña e inicio de sesión sólo se aplicarán si ya se configuraron cuentas de usuario
	- 2. El servicio de *Net Logon* se debe ejecutar en todos los servidores del dominio que comprueba el inicio de sesión
- C) 1. El servicio *Workstation* debe haberse iniciado antes que el servicio de compartición de archivos e impresoras
	- 2. No puede estar iniciado el servicio de Internet Information Server
- D) 1. El directorio de *Logon* no puede contener otros scripts de arranque
	- 2. El usuario al que se le aplica el comando no puede ser administrador del dominio ni de la máquina local

#### **27. A la vista de la siguiente tabla de enrutado, indique la respuesta CORRECTA:**

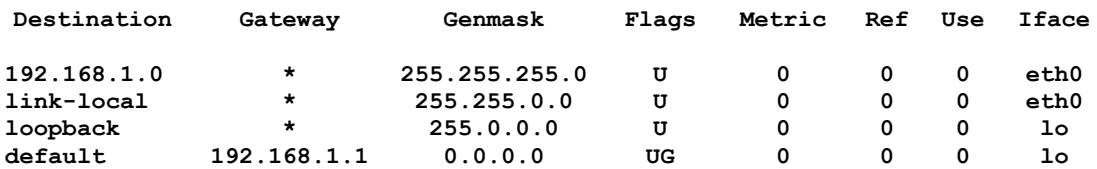

- A) El equipo está en una subred de clase B
- B) El equipo no puede salir a Internet
- C) El equipo no tiene tarjeta de red
- D) Lo que se muestra no es una tabla de enrutado, sino una tabla ARP

#### **28. Si la subred de un equipo es 192.168.1.0/16, indique la respuesta CORRECTA:**

- A) La subred puede tener hasta 65.534 equipos
- B) Es una subred de clase A
- C) Está mal especificada
- D) Se dedican 2<sup>16</sup> bits a la dirección del *host*
- **29. Para el tendido de la red, si tenemos tarjetas Ethernet de 1Gbit/segundo y queremos usarlas a dicha velocidad, ¿qué tipo de cableado debemos utilizar? Indique la respuesta CORRECTA:**
- A) Cable trenzado categoría 5
- B) Cable coaxial categoría 5e
- C) Cable trenzado categoría 6
- D) Cable de fibra óptica
- **30. Para crear una ruta por defecto en Linux, se utiliza el comando… Indique la respuesta CORRECTA:**
- A) **route add –net 0.0.0.0 netmask 255.255.255.225 dev eth0**
- B) **route add –net default netmask 0.0.0.0 dev eth0**
- C) **route add default gw ip\_gateway**
- D) **route add 0.0.0.0 mask 255.255.255.0 ip\_gateway**

#### **PROGRAMACIÓN**

RESPONDA A LAS SIGUIENTES PREGUNTAS

**31. ¿Qué salida produce la ejecución del siguiente código** *Java***? Indique la respuesta CORRECTA:**

```
public class uno
  {
        public uno() 
         {
          }
        public static void main(String[] args)
         {
               alfa servicioUno= new alfa();
               servicioUno.metodo();
               beta servicioDos= new beta();
               servicioDos.metodo();
               alfa servicioTres= new beta();
               servicioTres.metodo(); 
         }
  } 
  class alfa
  {
               static void metodo()
               {
                     System.out.println("DXID");
               }
  }
  class beta extends alfa
  {
        static void metodo()
         {
               System.out.println("SGI");
         }
  }
A) DXID
  SGI
B) SGI
  DXID
C) DXID
  SGI
```
DXID D) DXID **32. Al ejecutar el siguiente código** *javascript* **¿qué resultado se obtiene? Indique la respuesta CORRECTA:**

```
<html>
  <body>
  <script type="text/javascript">
  var x;
  var mycars = new Array();
  mycars[0] = "Saab";
  mycars[1] = "Volvo";
  mycars[2] = "BMW";
  for (x in mycars)
  {
        document.write(mycars[x] + "<br />");
  }
  </script>
  </body>
  </html>
A) Saab
  Volvo
  BMW
B) Volvo
  BMW
C) SaabVolvoBMW
D) Resultado en blanco porque hay un error en el código
```
**33. De los códigos propuestos ¿cuál nos proporciona el siguiente resultado de salida? Indique la respuesta CORRECTA:**

```
es 0
  es 1
   es 2
A) <html>
<body>
   <script type="text/javascript">
  var i=0;
  for (i=0;i<=10;i++)
   {
        if (i==3)
         {
                 break;
         }
        document.write("es "+ i);
        document.write("<br />");
   }
   </script></body></html>
B) <html>
<body>
  <script type="text/javascript">
  var i=0;
  do
   {
         document.write("es " + i);
         document.write("<br />");
         i++;
   }
   while (i<=10);
   </script> </body> </html>
C) <html>
   <body>
  <script type="text/javascript">
  var i=0;
  for (i=0;i<=10;i++)
   {
          if (i=3)
          {
                 break
          }
          document.write("es "+ i);
         document.write("<br />");
   }
   </script></body></html>
D) <script type="text/javascript">
   var d = new Date()
  var time = d.getHours()
  if (time<10)
   {
          document.write("<br />b>es 0</b>");
   }
   else if (time>10 && time<16)
          {
          document.write("<br />b>es 1</b>");
          }
         else
           {
                 document.write("<br />b>es 2</b>");
           }
   </script>
```
**34. Microsoft Visual Studio 2008 Microsoft.NET Framework Versión 9.0.30729.1 SP © Microsoft Corporation © Microsoft Corporation**

**El código de un proceso en Visual Basic .NET, contiene los dos siguientes procedimientos. ¿Qué efecto tendría una instrucción de llamada al procedimiento Proced1 como la siguiente? Indique la respuesta CORRECTA:**

**Proced1(a,b)**

**Nota: a y b son objetos del mismo tipo que los parámetros L1 y L2 que aparecen en los procedimientos**

```
Private Sub Proced1 (ByVal L1 As ListBox, ByVal L2 As ListBox)
    If L1.SelectedItems.Count = 0 Then Exit Sub
    Dim elemento As String
    For Each elemento In L1. SelectedItems
        L2. Items. Add (elemento)
    Next
    Proced2 (L1)
End Sub
Private Sub Proced2 (ByVal L1 As ListBox)
    Dim i As Integer
    With L1
        For i = . Selected Indices. Count - 1 To 0 Step -1
             . Items. RemoveAt (. SelectedIndices(i))
        Next i
    End With
End Sub
```
- A) Selecciona todos los elementos de un objeto *Listbox* y los pasa a otro *Listbox*. Luego los borra del primero
- B) Recorre todos los elementos de un objeto *Listbox* y, los que estén seleccionados, los pasa a otro *Listbox* y los borra del primero
- C) Recorre los elementos seleccionados de un objeto *Listbox* (si hay alguno seleccionado), y los pasa a un segundo *Listbox*. Luego borra los seleccionados del primero
- D) Recorre los elementos seleccionados de un objeto *Listbox* y los que coincidan con algún elemento de un segundo *Listbox* los selecciona en éste último y los borra del primero

**35. Microsoft Visual Studio 2008 Microsoft.NET Framework Versión 9.0.30729.1 SP Versión 3.5 SP1 © Microsoft Corporation © Microsoft Corporation**

**Al principio del código de un formulario de un proyecto de Visual Basic .NET aparece lo siguiente:**

```
Imports System. Data. OleDb
Public Class frmProductos
    Dim cnnGestion As OleDbConnection
     Dim DtaProductos As OleDbDataAdapter
     Dim DtsProductos As New DataSet
Private Sub Productos Load (ByVal sender As Object, ByVal e As
System. EventArgs) Handles Me. Load
Dim Sconexion As String
Sconexion = "Provider=Microsoft.Jet.OLEDB.4.0;"
Sconexion &= "Data Source='C:\Proyectos de Visual Studio 2008\"
Sconexion &= "Projects\Gestion\Gestion.mdb'"
cnnGestion = New OleDbConnection (Sconexion)
Dim scomando As String
scomando = "Select * from Productos order by CodigoProducto"
DtaProductos = New OleDbDataAdapter(scomando, cnnGestion)
Dim cbProductos As New OleDbCommandBuilder (DtaProductos)
DtaProductos. Fill (DtsProductos, "Prod")
TxtCodPro.DataBindings.Add("Text", DtsProductos, "Prod.CodigoProducto")<br>TxtDescri.DataBindings.Add("Text", DtsProductos, "Prod.Descri")<br>TxtExist.DataBindings.Add("Text", DtsProductos, "Prod.Exist")
TxtStmin.DataBindings.Add("Text", DtsProductos, "Prod.StMin")
TxtStrep.DataBindings.Add("Text", DtsProductos, "Prod.StRep")
TxtPvp.DataBindings.Add("Text", DtsProductos, "Prod.PVP")<br>TxtPcm.DataBindings.Add("Text", DtsProductos, "Prod.PVP")
End Sub
\sim 100\sim 100End Class
```
**Como se puede ver, este proceso accede a una tabla Productos de una Base de Datos (Gestion.mdb) de Microsoft Access. Teniendo en cuenta, además, que los objetos cuyo nombre comienza con Txt son controles** *TextBox* **del formulario correspondiente, la línea:**

Dim cbProductos As New OleDbCommandBuilder (DtaProductos)

#### **Indique la respuesta CORRECTA:**

- A) Es necesaria porque si no, no podría llenar los datos en el *Dataset* porque no reconocería el comando *select* del adaptador
- B) Es necesaria porque si no, no sería posible enlazar los datos a los controles *TextBox* posteriormente
- C) Es necesaria si en algún proceso asociado a este formulario vamos a definir y ejecutar un objeto comando que devuelva un valor (método *ExecuteScalar*)
- D) Es necesaria si en algún proceso asociado a este formulario se va a hacer alguna operación de actualización sobre la tabla Productos (inserciones, borrados o modificación de los datos)

**36. Microsoft Visual Studio 2008 Microsoft.NET Framework Versión 9.0.30729.1 SP Versión 3.5 SP1 © Microsoft Corporation © Microsoft Corporation**

#### **Según el mismo código y supuesto de la pregunta anterior, para el primer parámetro ("Text") del método** *TxtCodPro.DataBindings.Add,* **indique la respuesta CORRECTA:**

- A) Este parámetro indica de que tipo es el campo que vamos a enlazar (CodigoProducto)
- B) Es necesario ponerlo, aunque esta propiedad sea la única de un control *TextBox* que se puede enlazar
- C) Es necesario ponerlo, porque no es la única propiedad de un *TextBox* que se puede enlazar
- D) En este caso concreto, no sería necesario indicar este parámetro, porque la propiedad *Text* es la propiedad por defecto de los controles *TextBox*
- **37. Dado el siguiente código** *PHP***, ¿qué hace? Indique la respuesta CORRECTA:**

```
<?php 
$archivo='archivo.txt'; 
$order=array("Hola", "Adios"); 
$replace=array("Hi", "Bye"); 
$fp=fopen($archivo,'r'); 
$contents=fread($fp, filesize($archivo)); 
$contents = str_replace($order, $replace, $contents); 
fclose($fp); 
$fp=fopen($archivo,'w'); 
fwrite($fp,$contents); 
fclose($fp); 
?>
```
- A) Reemplaza texto de un archivo
- B) Reemplaza todos los ficheros de un directorio
- C) Aparenta utilizar un fichero pero en realidad acaba borrando un directorio
- D) Abre un fichero, muestra su tamaño, ordena su contenido y lo guarda sin cambios en otro directorio
- **38. Dado el siguiente código** *PHP***, ¿qué hace? Indique la respuesta CORRECTA:**

```
<?php 
$archivo='archivo.txt'; 
$fp=fopen($archivo,'w'); 
fwrite($fp,"Texto del archivo"); 
fclose($fp); 
?>
```
- A) Crea un archivo de texto
- B) Abre un archivo de texto, de solo lectura y lo cierra
- C) No realiza nada ya que hay un error en el código
- D) No realiza nada ya que contiene un error de lógica

**39. Dado el siguiente código** *PHP***, ¿qué hace? Indique la respuesta CORRECTA:**

```
<?php
```

```
Header("Content-type: image/png"); 
$im = ImageCreate(300, 300); 
$red = ImageColorAllocate($im, 255, 0, 0); 
$white = ImageColorAllocate($im, 255, 255, 255); 
$blue = ImageColorAllocate($im, 0, 0, 255); 
$black = ImageColorAllocate($im, 0, 0, 0); 
ImageFill($im, 0, 0, $red); 
ImageString($im, 5, 150, 30, "Xunta Gal.", $black); 
$font_width = ImageFontWidth(5); 
$string_width = $font_width * (strlen("Xunta Gal.")); 
ImageLine($im, 150, 50, (150+$string_width), 50, $black); 
ImagePng($im);
```
**?>** 

- A) Crea una imagen y al final la borra
- B) No realiza nada ya que hay un error en el código en las líneas 8 y 9
- C) Crea texto en una imagen
- D) Sitúa una imagen en la parte inferior de la pantalla y el texto Xunta Gal. en la parte superior de la pantalla

**40. ¿Qué salida produce la ejecución del siguiente código** *Java***? Indique la respuesta CORRECTA:**

```
public class tres 
  {
        public static void main(String[] args) 
        {
               outer:
              for (int i = 0; i < 4; +i)
              {
                    for (int j = 0; j < 4; ++j)
                    {
                           System.out.println("i: " + i + ", j: " + j);
                           if (i + j == 2)
                                continue outer;
                           if (i + j == 4)
                                break outer;
   }
   }
        }
  }
A) i: 0 j: 0
         i: 0 j: 1
   i: 0 j: 2
   i: 1 j: 0
   i: 1 j: 1
   i: 1\begin{vmatrix} j:2\\ j:0 \end{vmatrix}i: 3 j: 0
   i: 3 j: 1
B) i: 0 j: 0
         i: 0 j: 1
   i: 0 j: 2
   i: 1 j: 0
   i: 1 j: 1
   i: 2 j: 0
   i: 3 j: 0
   i: 3 j: 1
C) i: 0 j: 0
         i: 0 j: 1
   i: 1 j: 2
   i: 1 j: 3
   i: 1 j: 4
   i: 2 j: 0
   i: 3 j: 1
D) i: 0 j: 0
   i: 0 \mid j:
   i: 0 j: 2
         i: 0 j: 0
   i: 1 j: 1
   i: 2 j: 0
   i: 3 j: 1
   i: 4 j: 1
```
## **PREGUNTAS DE RESERVA**

#### **SISTEMAS OPERATIVOS**

Estamos trabajando con la versión 2003 Enterprise Server de Windows. RESPONDA A LAS SIGUIENTES PREGUNTAS (41-42)

- **41. Deseamos visualizar las conexiones TCP activas y los identificadores de proceso cada 15 segundos. ¿Qué comando deberemos ejecutar? Indique la respuesta CORRECTA:**
- A) **netstat –s TCP 15**
- B) **netstat –a 15**
- C) **netstat –r –t 15**
- D) **netstat -o 15**
- **42. Deseamos encriptar la carpeta informes\_mensuales y todas las subcarpetas que dependan de ella. Además, queremos que los ficheros que se creen en dicha carpeta con posterioridad se cifren también. ¿Qué comando deberemos ejecutar? Indique la respuesta CORRECTA:**
- A) **cipher /d /s:informes\_mensuales**
- B) **cipher /k /s:informes\_mensuales**
- C) **cipher /s:informes\_mensuales**
- D) **cipher /e /s:informes\_mensuales**

#### **REDES**

- **43. Para mejorar las prestaciones cuando se interconectan** *switches***, se puede utilizar una técnica conocida como… Indique la respuesta CORRECTA:**
- A) *Subnetting*
- B) Virtualización
- C) *Backbone*
- D) *Trunking*

# FIN DEL EXAMEN